# Python 演習で初歩から学ぶ 実習統計学入門

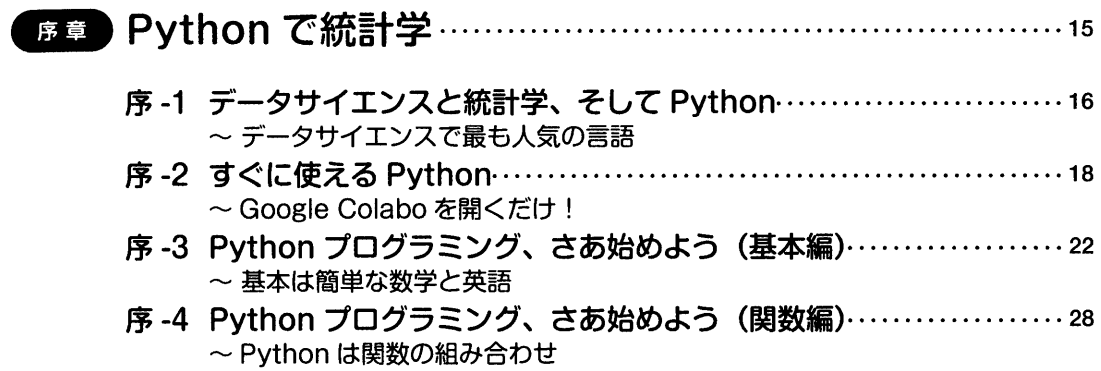

# … … … … … … … … … … … … … … ……31

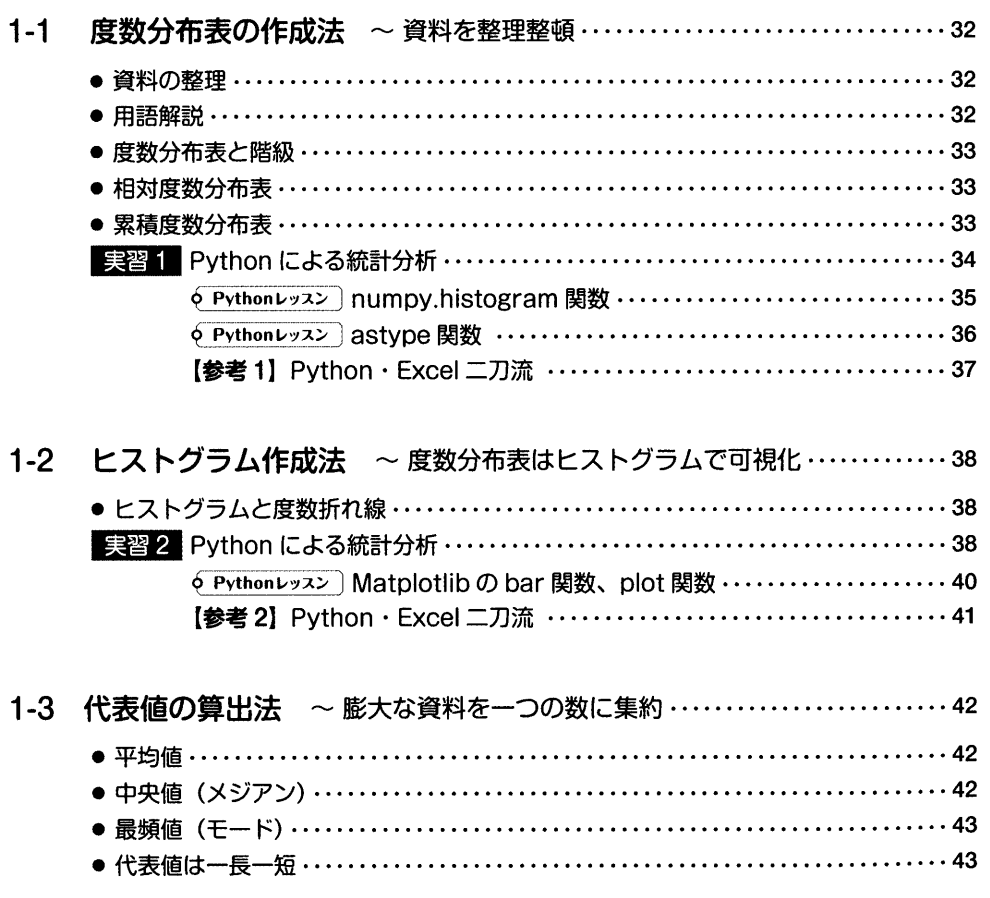

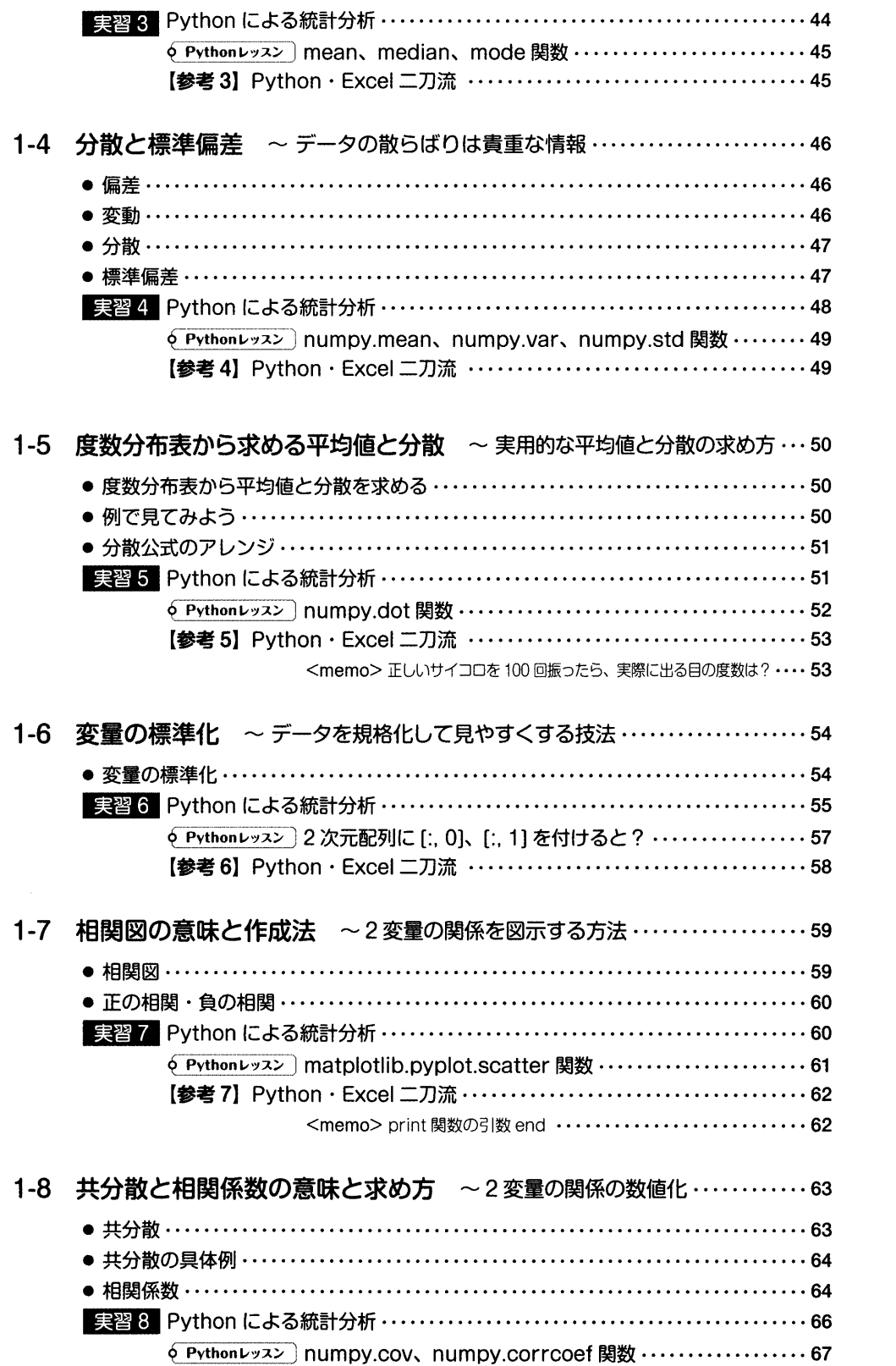

【参考 8】Python · Excel 二刀流 …………………………………… 68

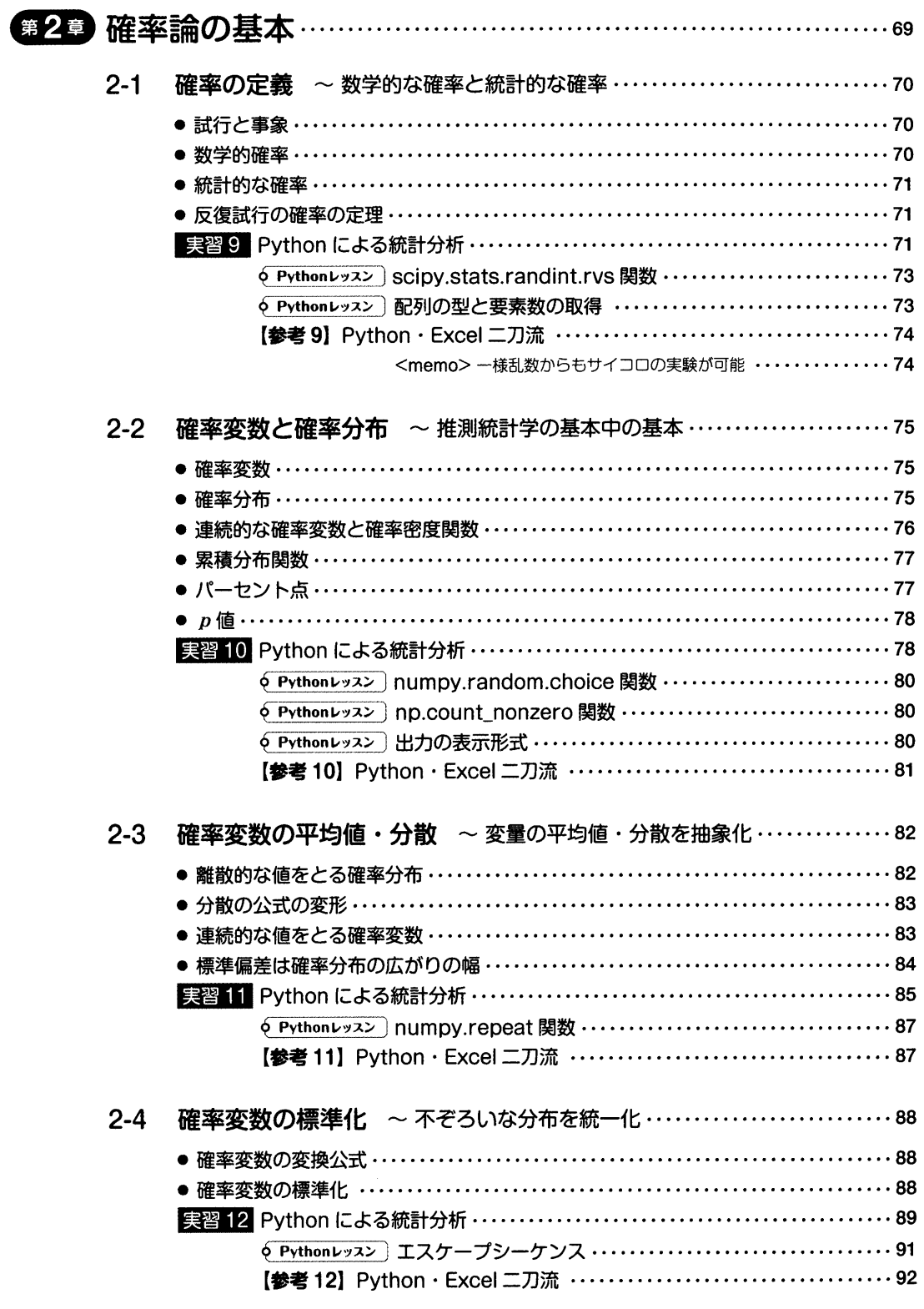

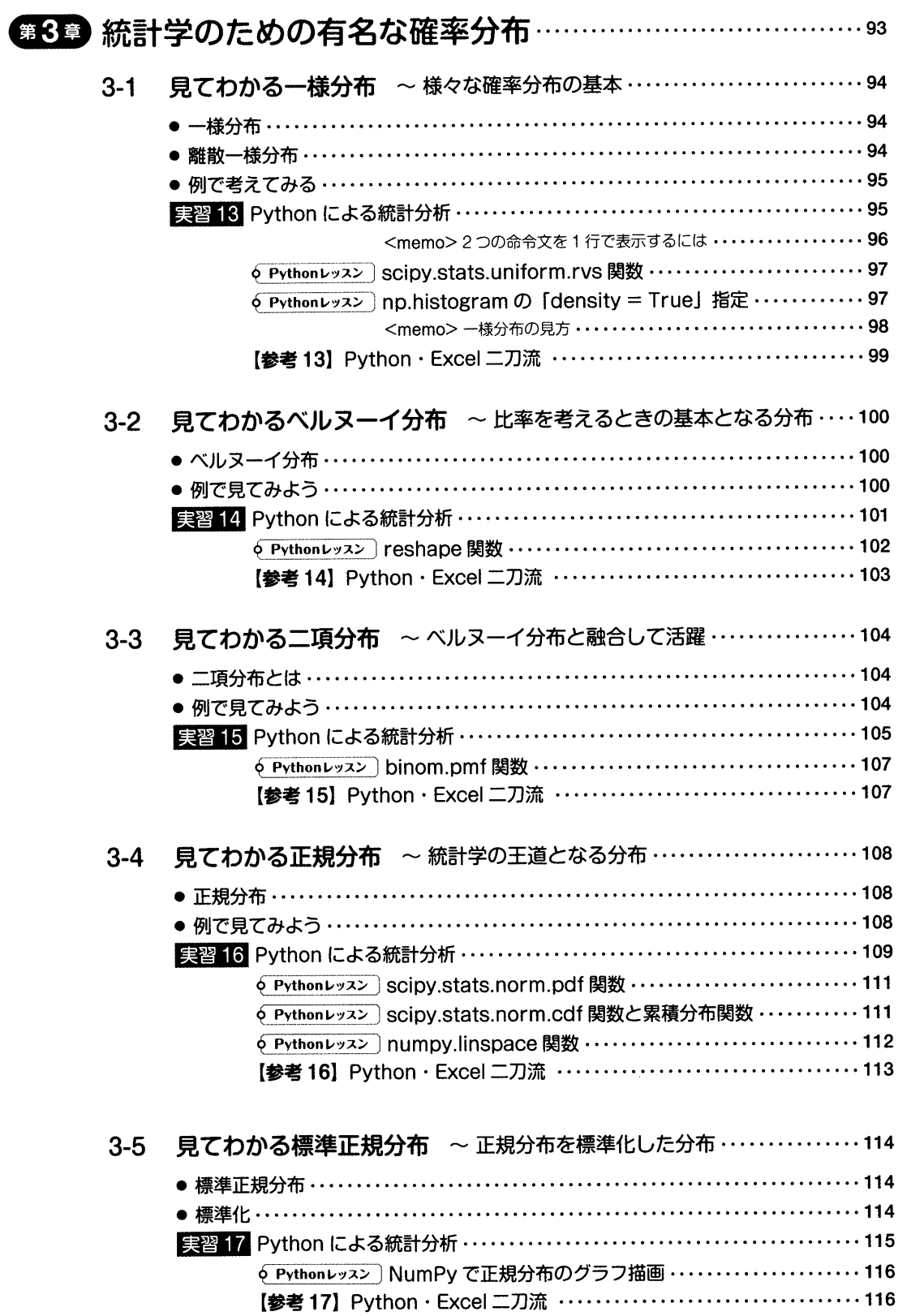

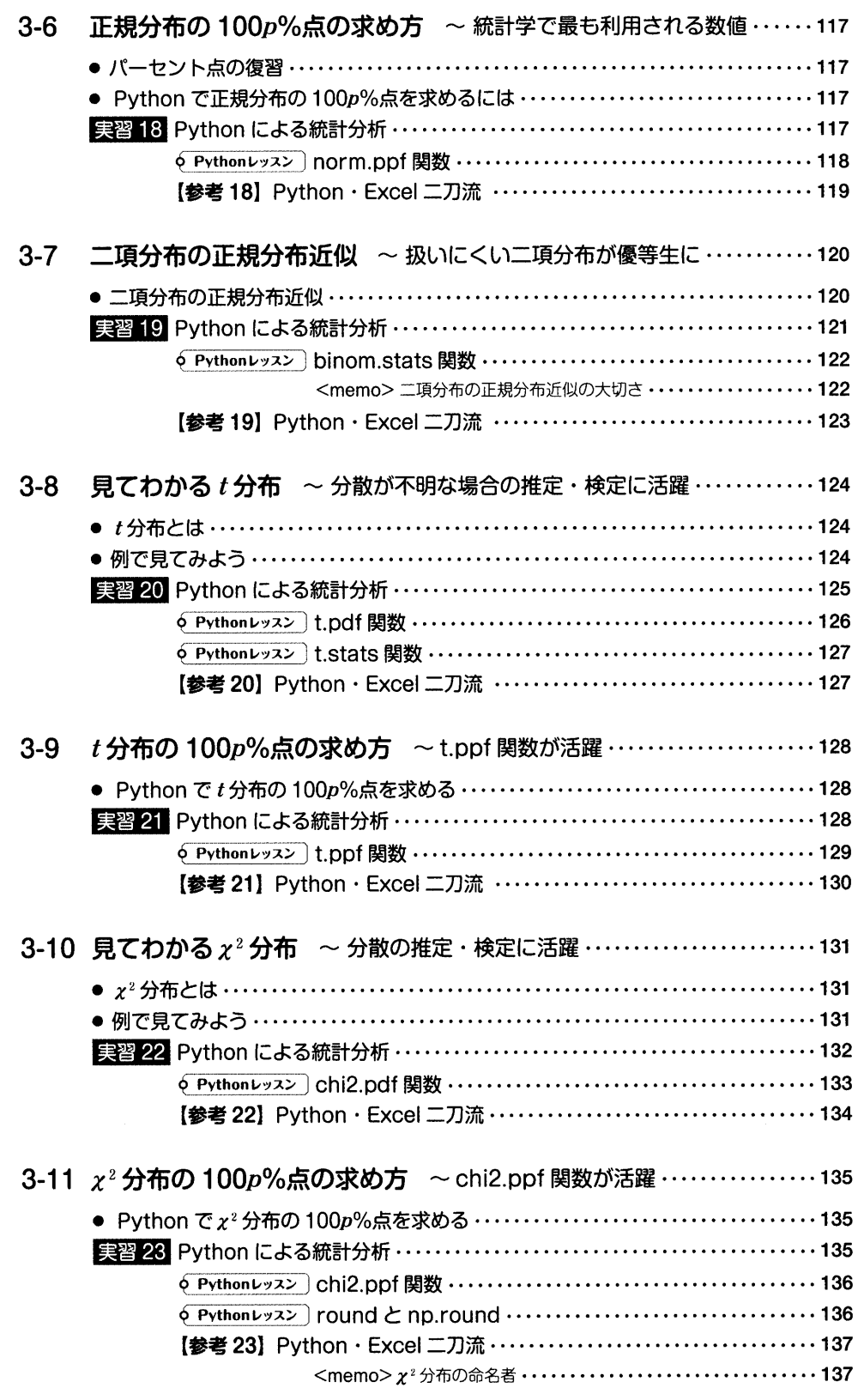

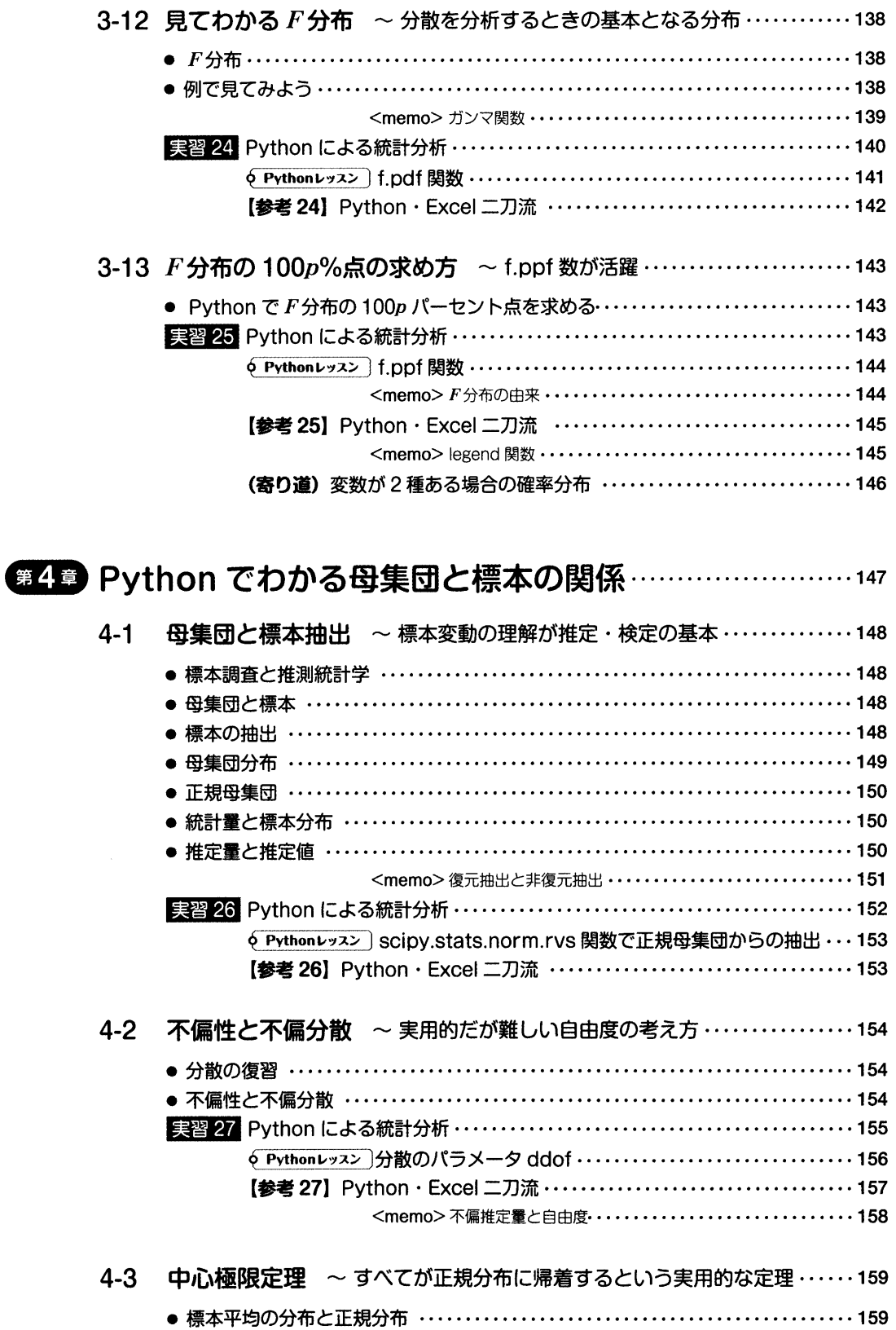

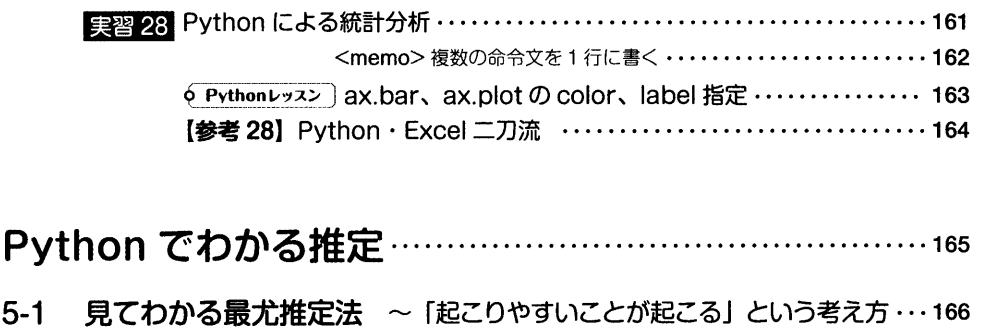

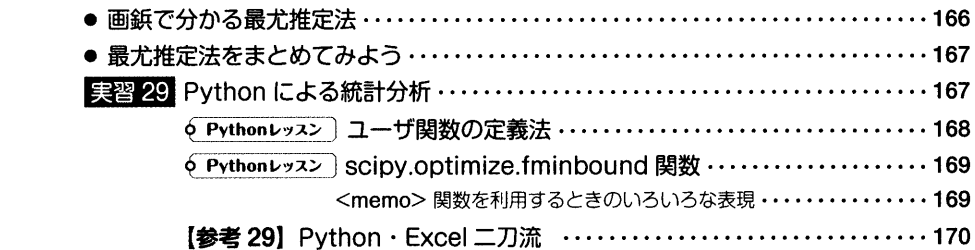

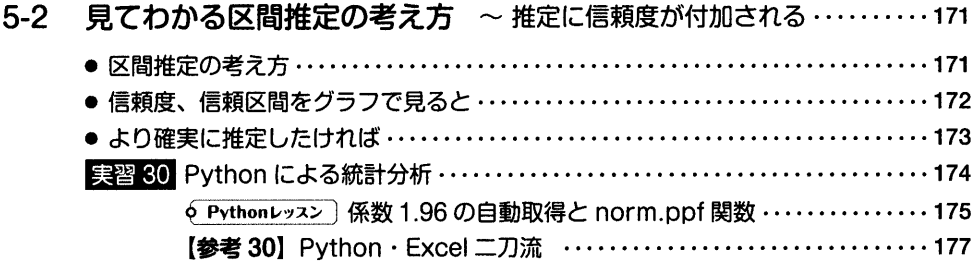

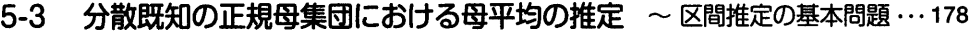

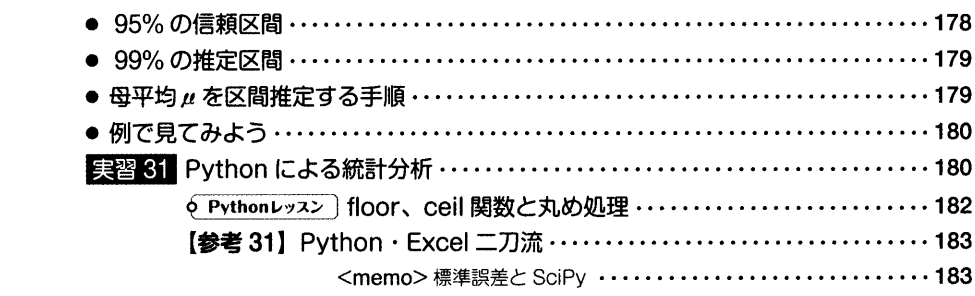

5-4 分散未知の正規母集団における母平均の推定 ~ $t$ 分布が活躍する推定 $\cdots$ 184

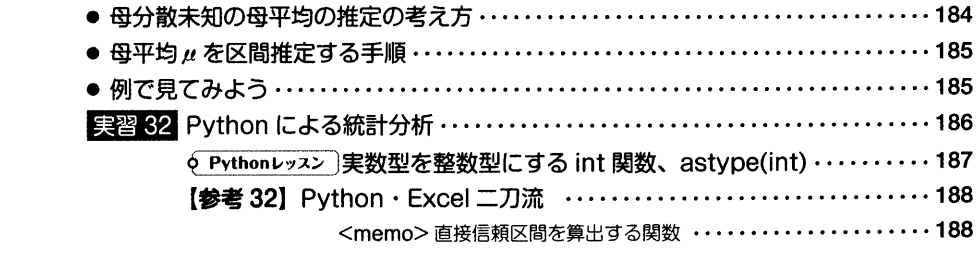

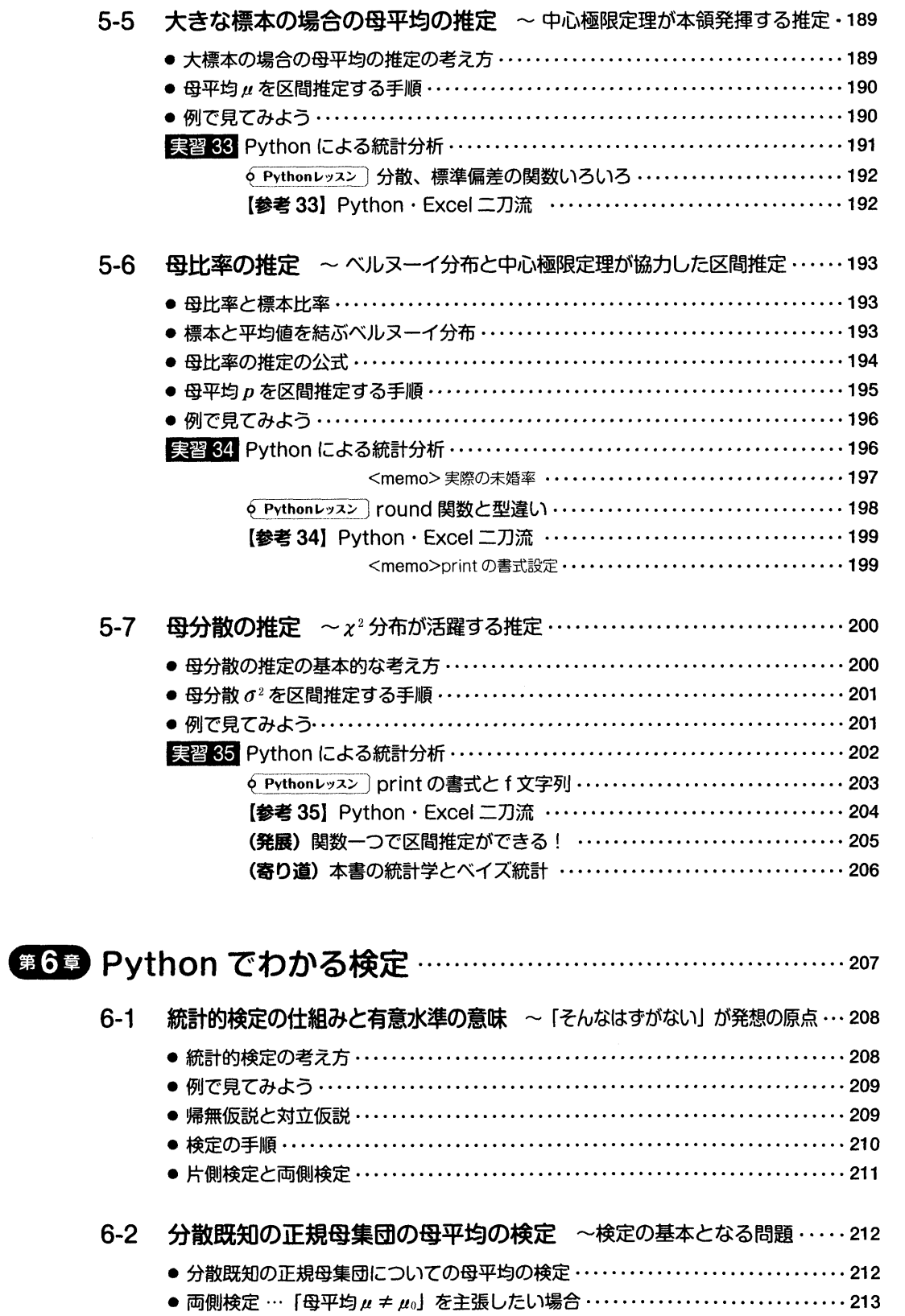

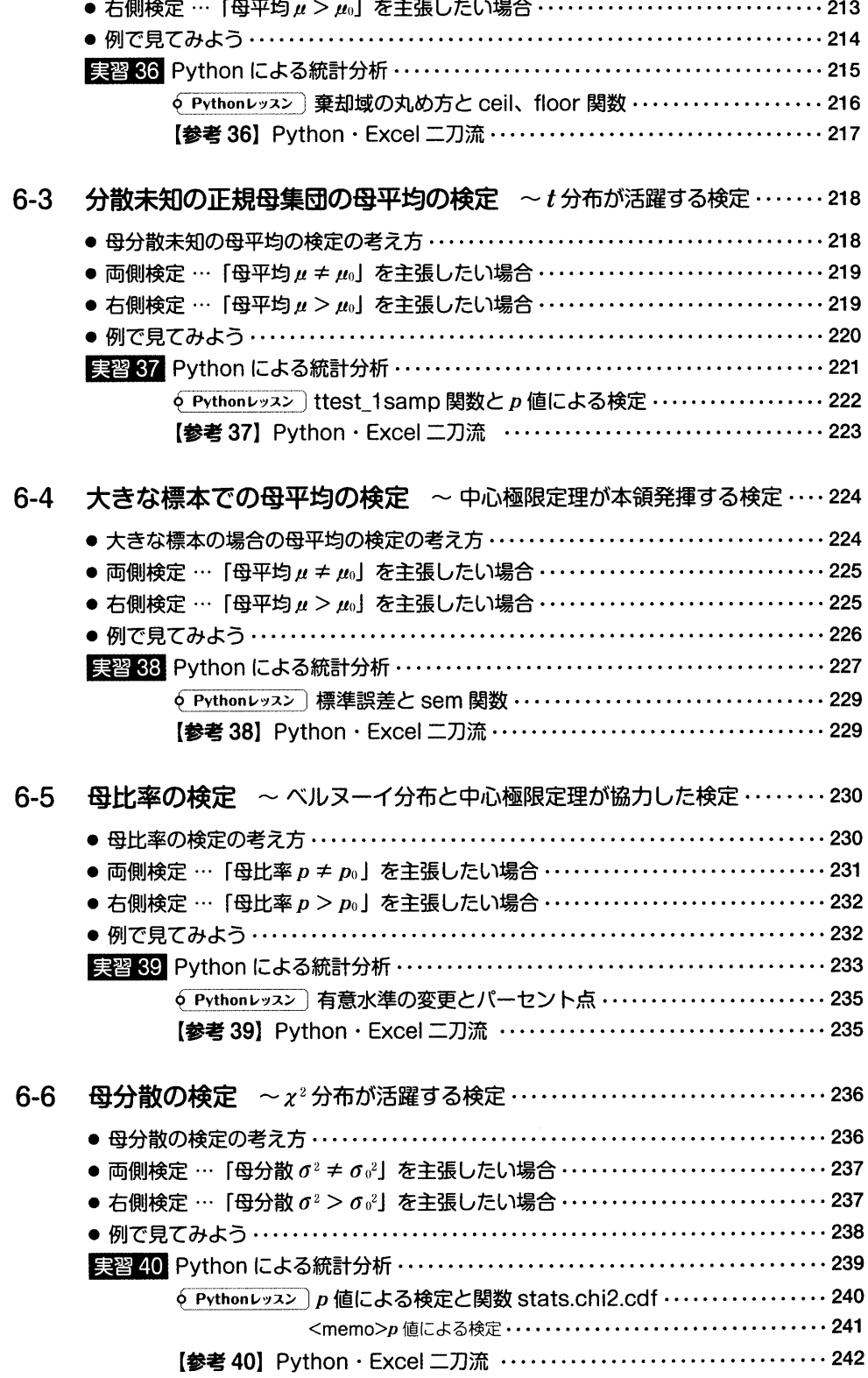

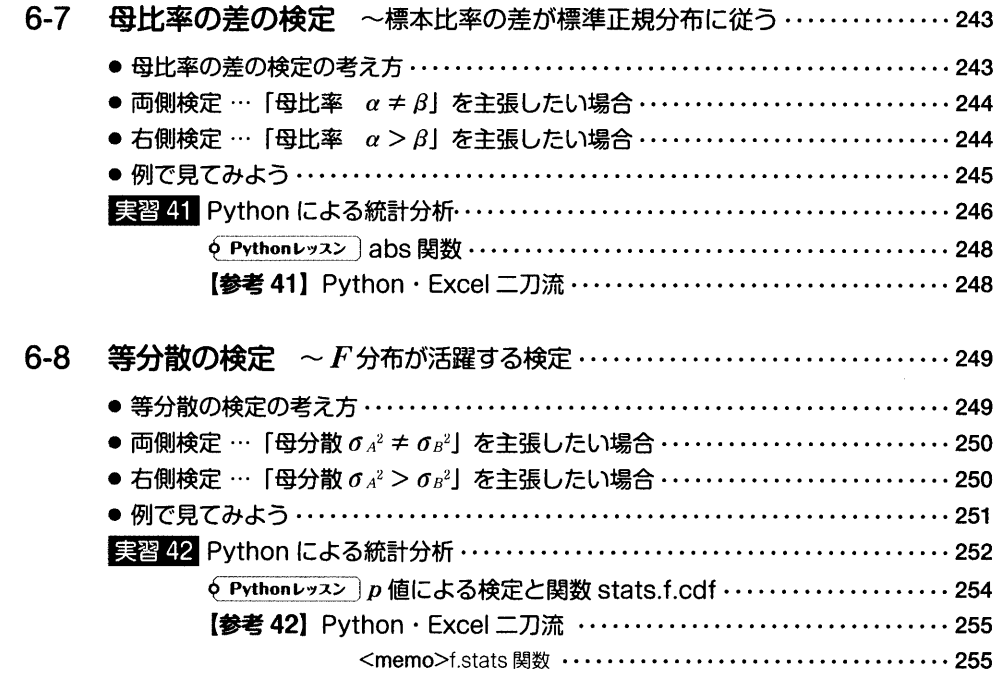

6-9 第2種の誤りと検出力 ~有意水準と検定の正しさとの絶妙な関係 …… 256

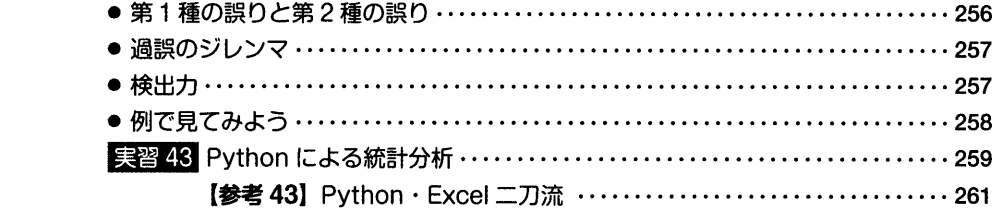

# 付録

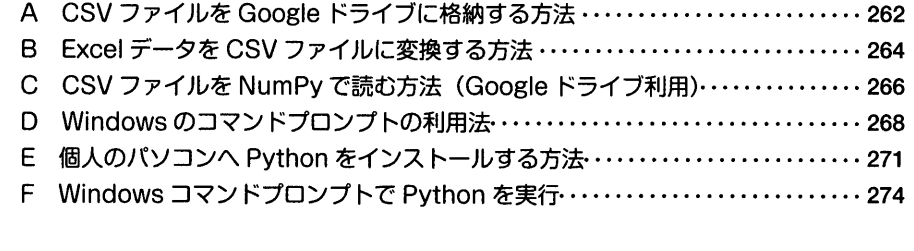

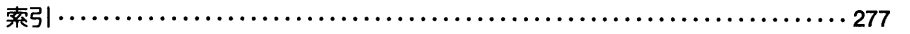